# ГОУ ВПО РОССИЙСКО-АРМЯНСКИЙ (СЛАВЯНСКИЙ) **УНИВЕРСИТЕТ**

#### УТВЕРЖДАЮ:

Составлен B соответствии  $\mathbf c$ государственными требованиями ĸ **МИНИМУМУ** содержания и уровню подготовки выпускников по направлению 01.03.02 Прикладная математика и информатика И Положением «Об УМКД РАУ».

Директор института математики и информатики и канд.физ.-мат.наук **RAD DELA A.A.**  $\cdots$ <sup>010</sup> $\beta$  **2023r.** 

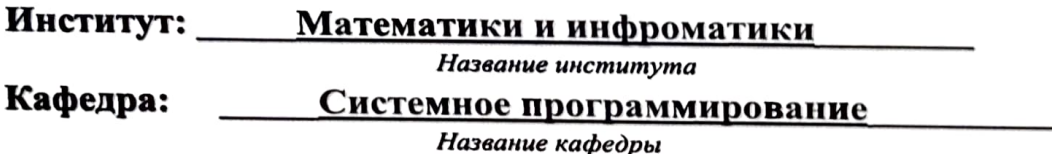

Автор(ы): канд.тех.наук, доцент Гомзин А.Г.

Ученое звание, ученая степень, Ф.И.О

# УЧЕБНО-МЕТОДИЧЕСКИЙ КОМПЛЕКС

Дисциплина: Б1.В.03 Программирование в среде LINUX

Код и название дисциплины согласно учебному плану

# Специальность: 01.03.02 Прикладная математика и информатика

Код и название специальности

Направление: Прикладная математика и информатика Название направления

# **EPEBAH**

# Структура и содержание УМКД

### 1. Аннотация

1.1. Взаимосвязь дисциплины с другими дисциплинами учебного плана специальности (направления)

Курс «Программирование в среде Linux» является логическим продолжением курса по ОС.

1.2. Требования к исходным уровням знаний, умений и навыков студентов для прохождения дисциплины (что должен знать, уметь и владеть студент для прохождения данной дисциплины)

Студенты должны иметь предварительные знания по ОС, уметь программировать на языке С/С++. Навыки моделирования и решения сложных задач, с учетом свойств ядра Linux, облегчит освоение курса.

1.3. Предварительное условие для прохождения (дисциплина(ы), изучение которых является необходимой базой для освоения данной дисциплины)

Необхолимой базой данного курса являются курсы Алгоритмы и ДЛЯ алгоритмические языки (язык С) и Оперционные системы.

### Содержание

- 1.4. Цели и задачи дисциплины Целью данного курса является знакомство студентов с основными инструментами и API доступной в ядре Linux.
- 1.5. Требования к уровню освоения содержания дисциплины (какие компетенции (знания, умения и навыки) должны быть сформированы у студента ПОСЛЕ прохождения данной дисциплины)

После прохождения данного курса, студенты должны знать основные инструменты и API предоставляемой ядром Linux, уметь писать скрипты на языке bash/sh и пользоваться системными вызовами. навыки написания много-процессных программ, и программ, работающих со сетью.

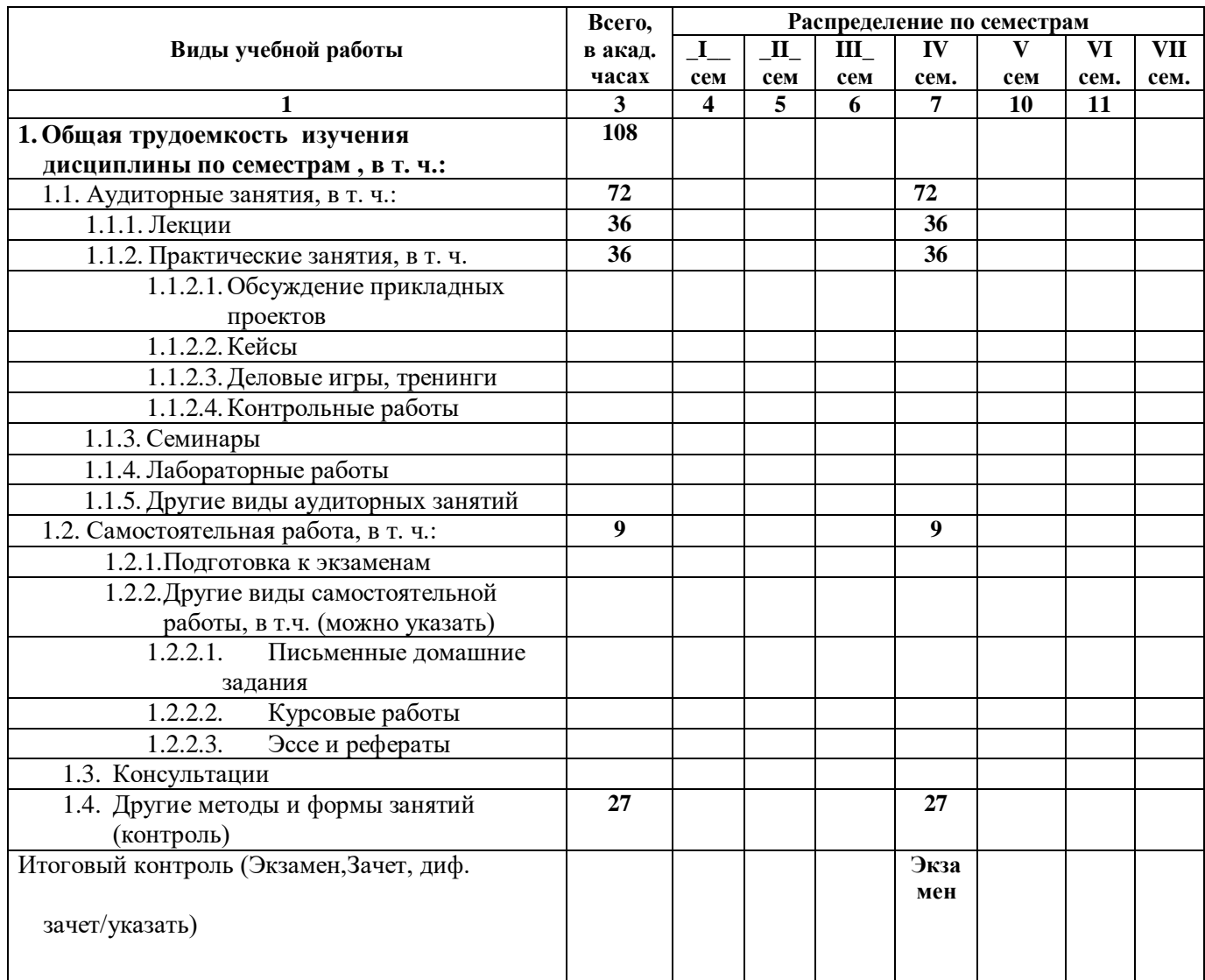

# **Трудоемкость дисциплины и виды учебной работы по учебному плану.**

# 2.3.2. Распределение объема дисциплины по темам и видам учебной работы

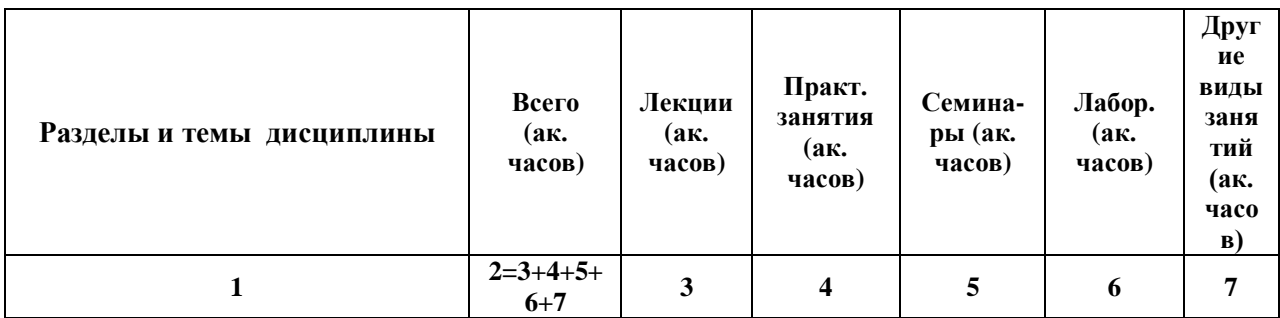

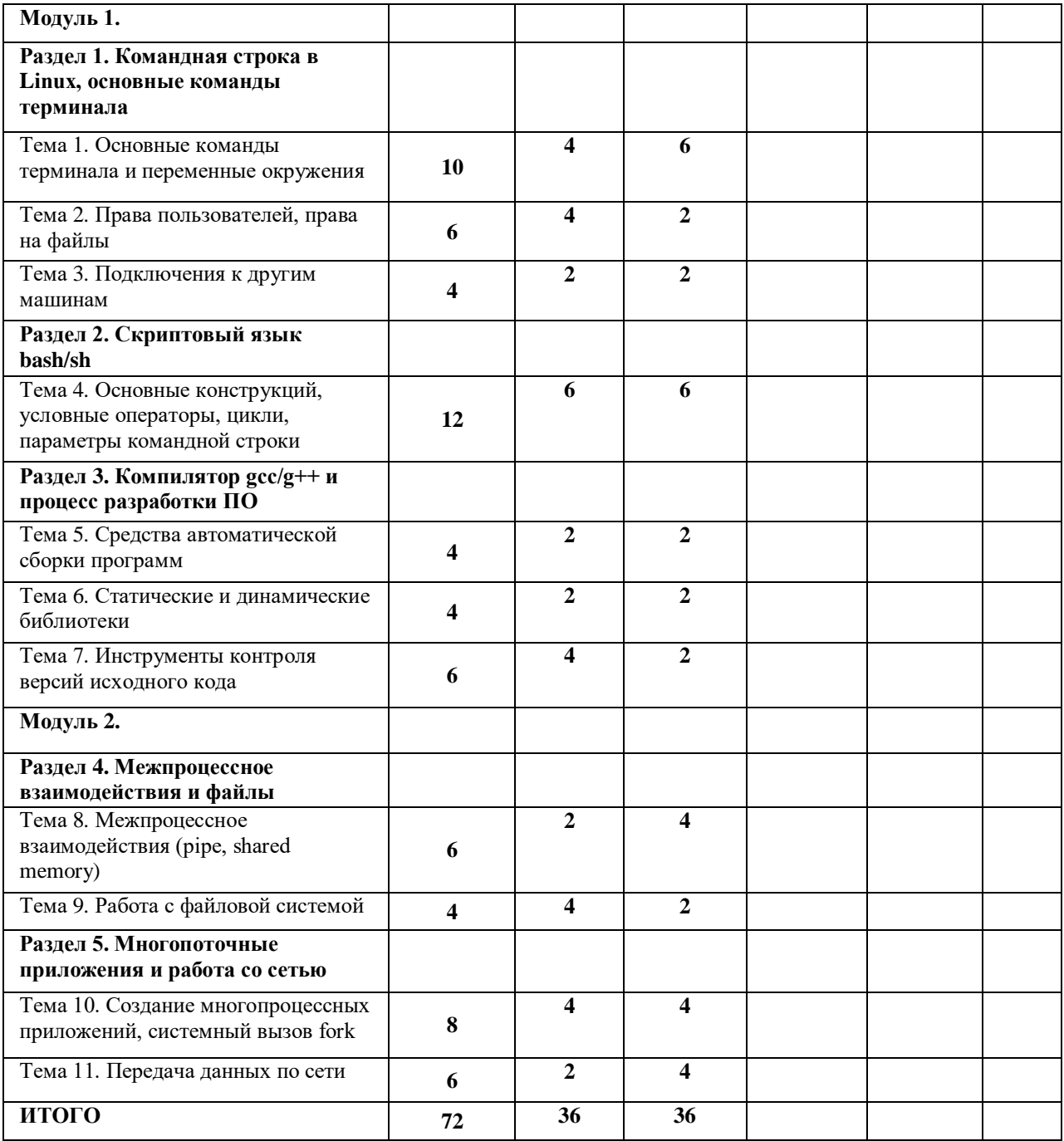

### 2.3.3 Содержание разделов и тем дисциплины

### **Модуль 1**

## *Раздел 1. Файловая система*

### **Тема 1. Командная строка в Linux, основные команды терминала**

Рассказывается о командной строке linux и основных команд терминала (ls, cd, cp, mkdir, touch, cat, find, grep, ….). Представляются переменные окружения, поиск, установка и удаление пакетов.

### **Тема 2. Права пользователей, права на файлы**

Рассказывается о правах пользователей, правах на файлы. Представляются команды chmod, chown, setuid, root, sudo.

#### **Тема 3. Подключения к другим машинам**

Объясняются подключение к другим машинам через команду ssh, настройка ключей, удаленная выполнения команд.

### *Раздел 2. Скриптовый язык bash/sh*

### **Тема 4. Основные конструкций, условные операторы, цикли, параметры командной строки**

Рассказывается об основных конструкциях языка bash/sh.

### *Раздел 3. Компилятор gcc/g++ и процесс разработки ПО*

#### **Тема 5. Средства автоматической сборки программ**

Рассказывается об основных средствах автоматической сборки программ: autotools, make, cmake.

### **Тема 6. Статические и динамические библиотеки**

Объясняются основные различия статических и динамических библиотек. Рассказывается об отладке программ и gdb.

#### **Тема 7. Инструменты контроля версий исходного**

Рассказывается об основном процессе разработки ПО, инструментах контроля версий исходного кода (git), основных команды git, ревью кода.

### *Раздел 4. Межпроцессное взаимодействия и файлы*

### **Тема 8. Межпроцессное взаимодействия (pipe, shared memory)**

Рассказывается об основных способах межпроцессного взаимодействия: файлы, разделяемая память и пайпы.

### **Тема 9. Работа с файловой системой**

Представляются основные функций работы с файловой системой.

### *Раздел 5. Многопоточные приложения и работа со сетью*

#### **Тема 10. Создание многопроцессных приложений, системный вызов fork**

Рассказывается об основных принципах создания многопроцессных приложений. Представляется системный вызов fork.

#### **Тема 11. Передача данных по сети**

Представляются основные принципы и функций работающие со сетью.

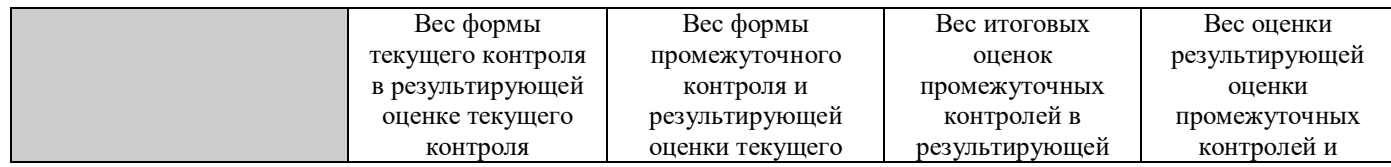

#### **Распределение весов по формам контроля**

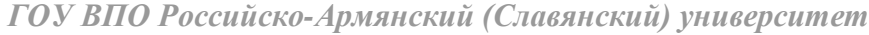

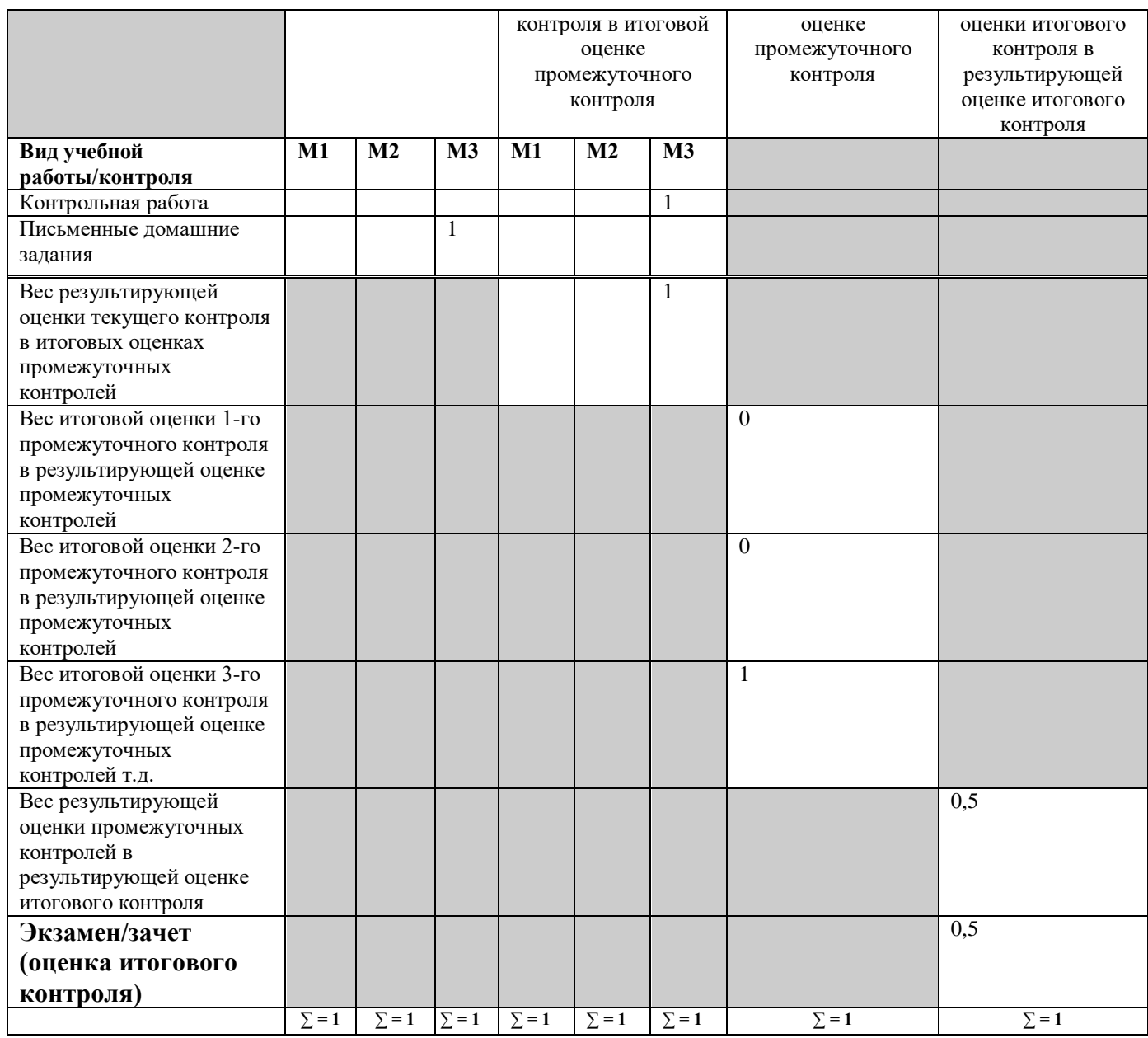

## 2.4. Материально-техническое обеспечение дисциплины Компьютеры с ОС Linux.

2.5. Список литературы

Брайан Уорд – Внутреннее устройство Linux, 2016 г. Роберт Лав – Linux. Системное программирование, 2016 г. Мартиросян В, Шатохин Е., Рубанов В. "Программирование в среде ОС Линукс". <https://man7.org/>